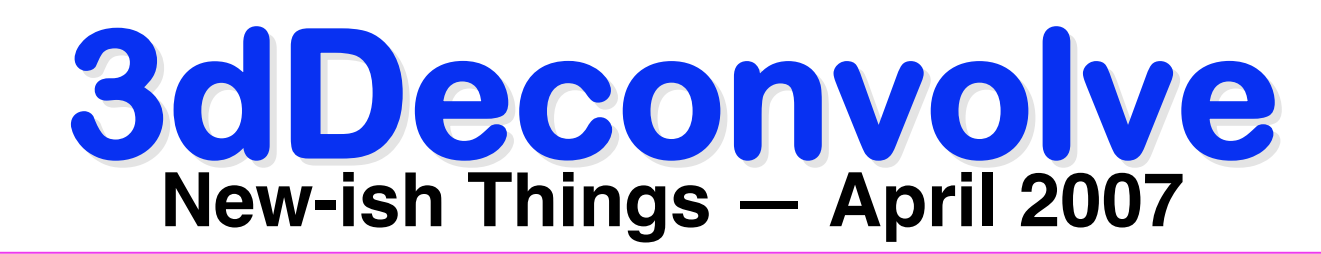

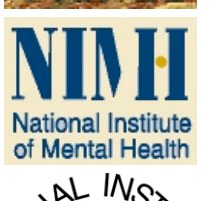

**SSCC** 

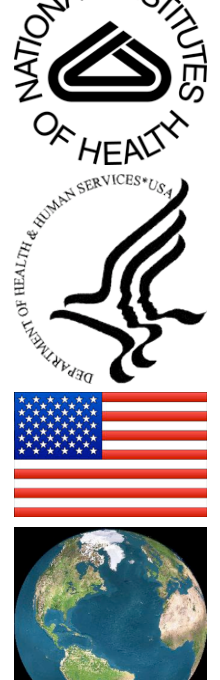

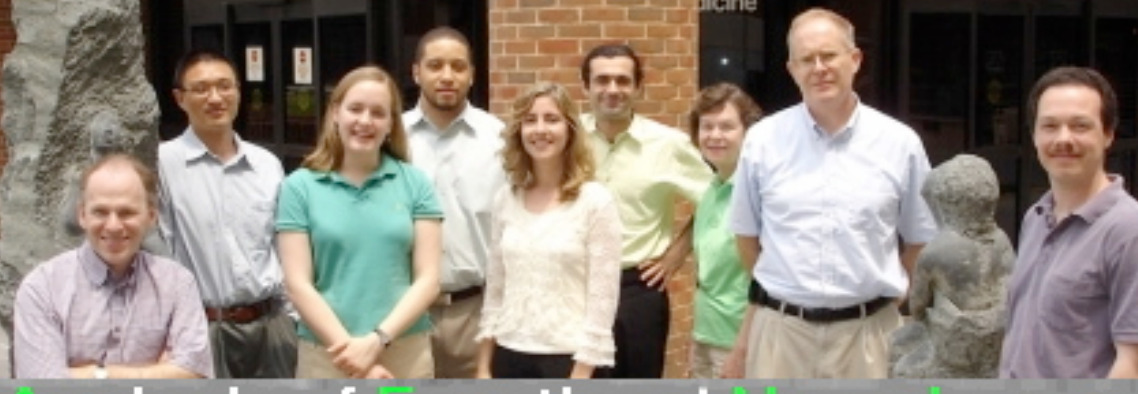

## nalysis of Functional Neurolmages **Robert W Cox, PhD**

Released under the GNU General Public License Version 2 (GPL)

AFNI is a research tool. **AFNI User** Clinical uses are not supported or advised.

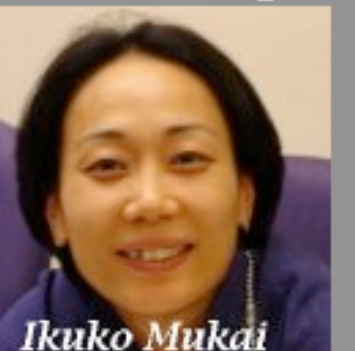

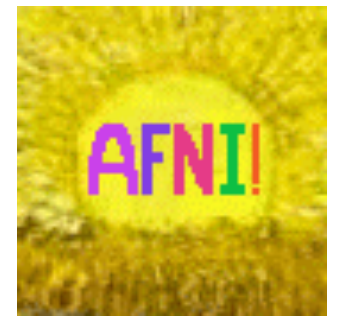

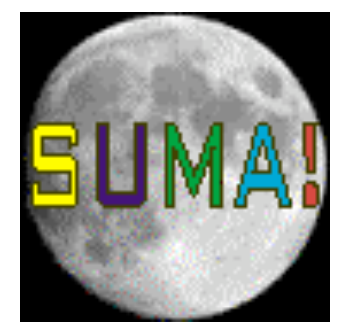

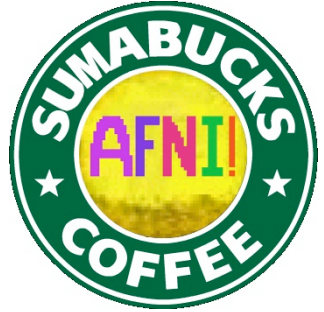

 **http://afni.nimh.nih.gov/pub/dist/doc/misc/Decon/DeconSummer2004.html http://afni.nimh.nih.gov/pub/dist/doc/misc/Decon/DeconSpring2007.html**

# **Summary**

- Direct input of stimulus timing with  $-stim$  times option ★ With specification of a model for the BOLD response expected after each stimulus
	- ★ Amplitude modulated BOLD response option with **-stim\_times\_AM2**
- Master script to carry out entire single-subject analysis  $\star$  Smoothing, registration, masking, scaling, statistics
- Generation of fitted BOLD response sub-models with the new **3dSynthesize** program
- Smaller changes:
	- ★ More extensive checking for potential errors or problems
	- ★ **-float** option to output floating point format datasets
	- ★ **-CENSORTR** option to censor out individual time points
- Program **3dBlurToFWHM** for controlled & masked blurring

### Analysis Using Stimulus Timing

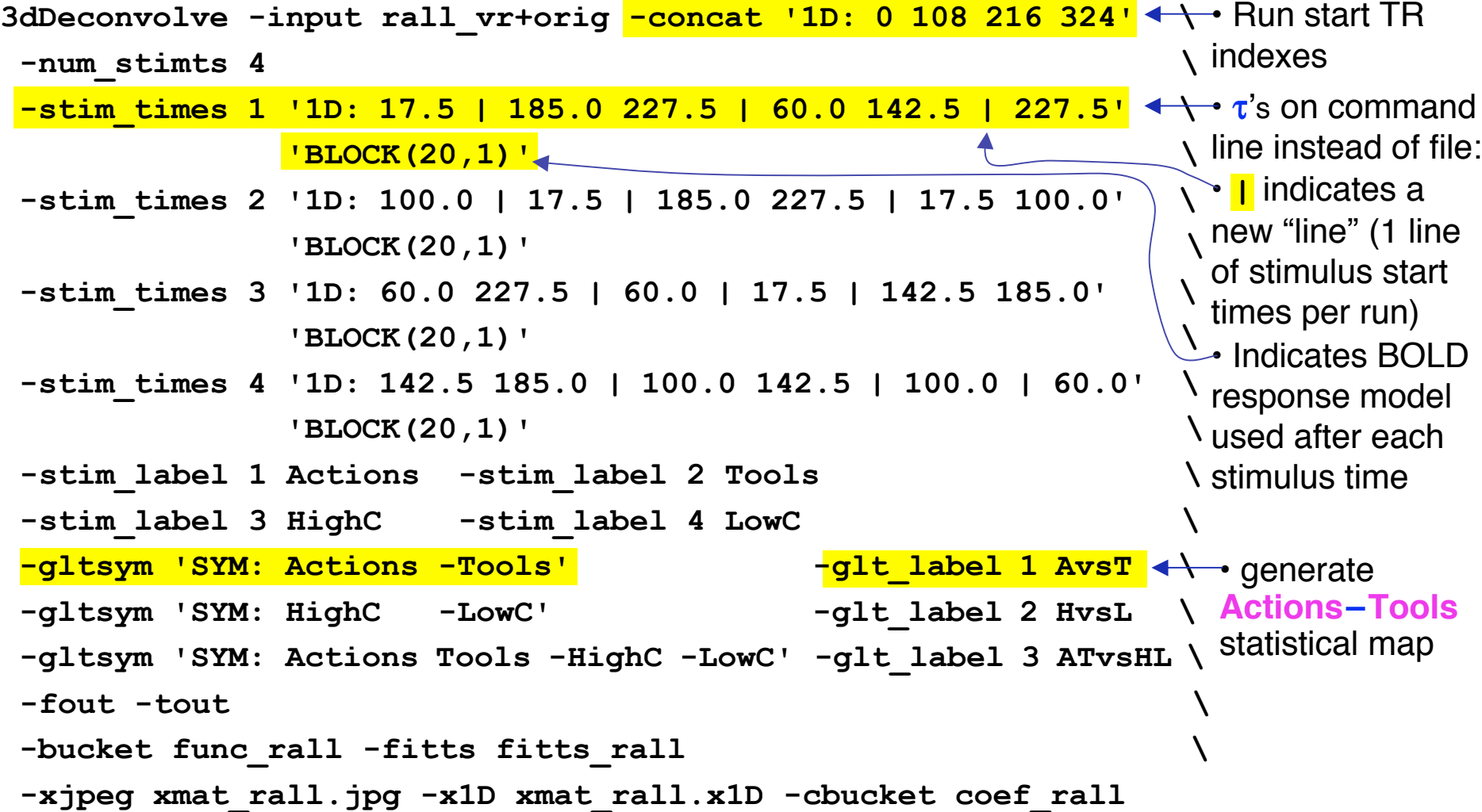

## **Stimulus Timing Input**

#### **-num\_stimts 4**

• We have 4 stimulus classes, so need 4 **-stim\_times** options

#### **-stim\_times 1 '1D: 17.5 | 185.0 227.5 | 60.0 142.5 | 227.5' 'BLOCK(20,1)'**

- "File" with 4 lines, each line specifying the start time in seconds for the stimuli within the corresponding imaging run, with the time measured relative to the start of the imaging run itself
- HRF for each block stimulus (stimulus duration = 20 s) is specified to go to maximum value of 1 (cf. graphs on next slide)
	- $\star$  This feature is useful when converting FMRI response magnitude to be in units of percent of the mean baseline

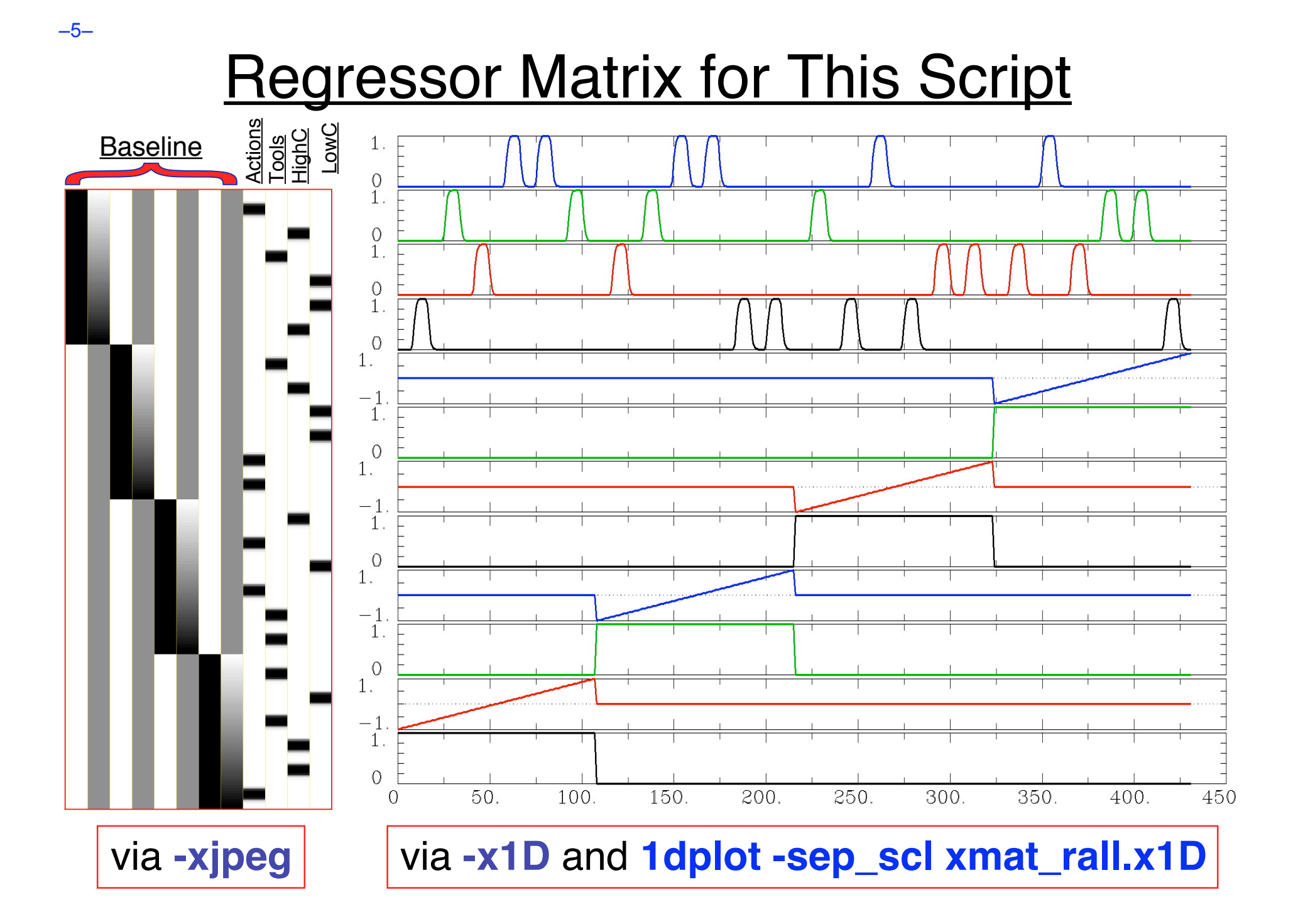

## Two Possible Formats for **-stim\_times**

- A single column of numbers (GLOBAL times) $\leftarrow$ 
	- $\star$  One stimulus time per row

–6–

- ★ Times are relative to first image in dataset being at **t=0**
- ★ May not be simplest to use if multiple runs are catenated
- One row for each run within a catenated dataset (LOCAL times) $\leftarrow$ ★ Each time in *j*<sup>th</sup> row is relative to start of run #*j* being *t*=0
	- $\star$  If some run has NO stimuli in the given class, just put a single "**\***" in that row as a filler
		- <sup>o</sup> Different numbers of stimuli per run are OK
		- <sup>o</sup> At least one row must have more than 1 time (so that the LOCAL type of timing file can be told from the GLOBAL)
- Two methods are available because of users' diverse desires
	- ★ **N.B.**: if you chop first few images off the start of each run, the inputs to **-stim\_times** must be adjusted accordingly

**4.7 9.6 11.8 19.4 \* 8.3 10.6**

**4.7 9.6**

**11.8 19.4**

## The **'BLOCK()'** HRF Model

• **BLOCK(L)** is convolution of square wave of duration **L** with "gamma variate function"  $t^4e^{-t}$  /[4 $^4e^{-4}$ ] (peak value=1 at *t*=4):

$$
h(t) = \int_0^{\min(t,L)} s^4 e^{-s} / [4^4 e^{-4}] ds
$$

- "Hidden" option: **BLOCK5** replaces "4" with "5" in the above
	- Slightly more delayed rise and fall times
- **BLOCK(L, 1)** makes peak amplitude of *block* response=1

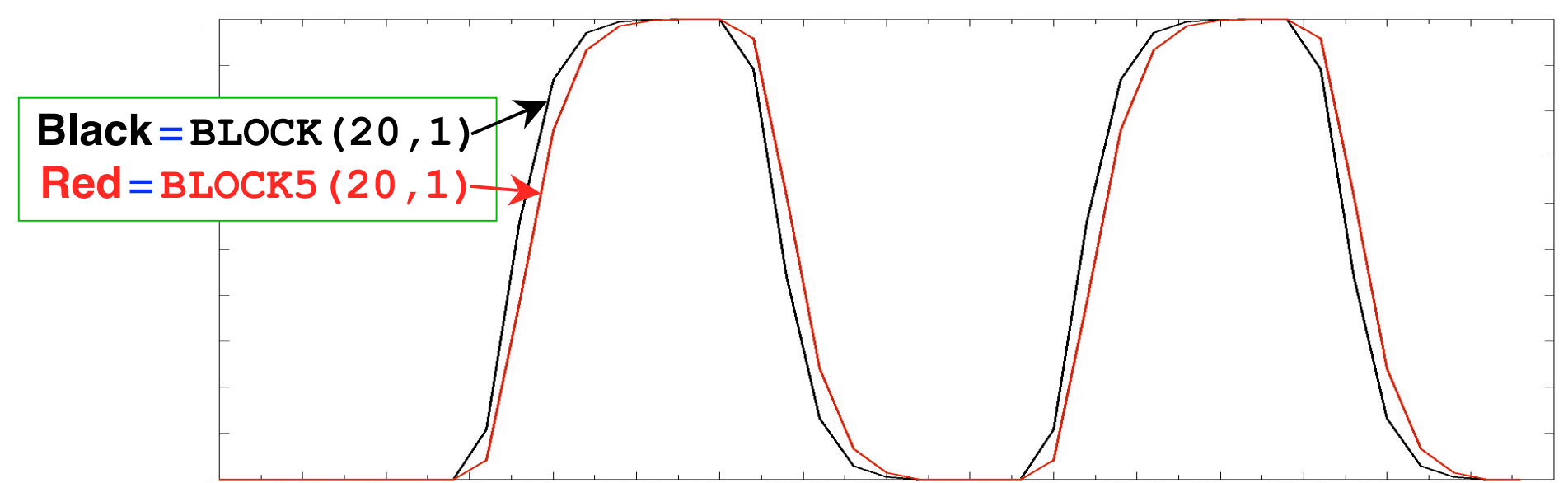

# **AM Regression - 1 Regression - 1**

- **AM** = **A**mplitude **M**odulated (or Modulation)
	- $\star$  Have some extra data measured about each response to a stimulus, and maybe the BOLD response amplitude is modulated by this
	- ★ Reaction time; Galvanic skin response; Pain level perception; Emotional valence (happy or sad or angry face?)
- Want to see if some brain activations vary proportionally to this **ABI** (**A**uxiliary **B**ehaviorial **I**nformation)
- Discrete levels (2 or maybe 3) of ABI:
	- $\star$  Separate the stimuli into sub-classes that are determined by the ABI ("on" and "off" , maybe?)
	- ★ Use a GLT to test if there is a difference between the FMRI responses in the sub-classes

```
3dDeconvolve ... \
 -stim_times 1 regressor_on.1D 'BLOCK(2,1)' -stim_label 1 'On' \
 -stim_times 2 regressor_off.1D 'BLOCK(2,1)' -stim_label 2 'Off' \
 -gltsym 'SYM: +On | +Off' -glt_label 1 'On+Off' \
-gltsym 'SYM: +On -Off' -glt_label 2 'On-Off' ...
```
- **"On+Off"** tests for any activation in either the "on" or "off" conditions
- **•** "On-Off" tests for differences in activation *between* "on" and "off" conditions
- Can use **3dcalc** to threshold on **both** statistics at once to find a **conjunction**

–8–

- Continuous (or several finely graded) ABI levels
	- ★ Want to find active voxels whose activation level also depends on ABI
	- ★ **3dDeconvolve** is a linear program, so must make the assumption that the change in FMRI signal as ABI changes is linearly proportional to the changes in the ABI values
- Need to make 2 separate regressors
	- ★ One to find the mean FMRI response (the usual **-stim\_times** analysis)
	- $\star$  One to find the variations in the FMRI response as the ABI data varies
- The second regressor should have the form

 $r_{\text{AM2}}(t) = \sum_{k=1}^{n} h(t-\tau_k) \cdot (a_k - \overline{a})$ *k*=1  $\sum_{k=1}^K h(t-\tau_k) \cdot (a_k - \overline{a})$ 

- $\star$  Where  $a_k$  = value of  $k^{\text{th}}$  ABI value, and  $\bar{a}$  is the average ABI value
- Response  $(\beta)$  for first regressor is standard activation map
- Statistics and  $\beta$  for second regressor make activation map of places whose BOLD response changes with changes in ABI
	- ★ Using 2 regressors allows separation of voxels that are active but are not detectably modulated by the ABI from voxels that are ABI-sensitive

–9–

- New feature of **3dDeconvolve**: **-stim\_times\_AM2**
- Use is very similar to standard **-stim\_times**
	- ★ **-stim\_times\_AM2 1 times\_ABI.1D 'BLOCK(2,1)'**
	- ★ The **times\_ABI.1D** file has time entries that are "married" to ABI values:

```
10*5 23*4 27*2 39*5
17*2 32*5
*
16*2 24*3 37*5 41*4
```
- ★ Such files can be created from 2 standard ASCII .1D files using the new **1dMarry** program
	- <sup>o</sup> The **-divorce** option can be used to split them up
- **3dDeconvolve** automatically creates the two regressors (unmodulated and amplitude modulated)
	- ★ Use **-fout** option to get statistics for activation of the pair of regressors (i.e., testing null hypothesis that both  $\beta$  weights are zero: that there is no ABI-independent or ABI-proportional signal change)
	- ★ Use **-tout** option to test each β weight separately
	- ★ Can **1dplot X** matrix columns to see each regressor

–10–

- The AM feature is new, and so needs some practical user experiences before it can be considered "standard practice"
	- ★ In particular: don't know how much data or how many events are needed to get good ABI-dependent statistics
- If you want,  $-stim$  times AM1 is also available
	- $\star$  It only builds the regressor proportional to ABI data directly, with no mean removed:  $r_{\text{AMI}}(t) = \sum_{k=1}^{K} h(t - \tau_k) \cdot a_k$
	- ★ Can't imagine what value this option has, but you never know … (if you can think of a good use, let me know)

#### • Future directions:

- $\star$  Allow more than one amplitude to be married to each stimulus time (insert obligatory polygamy/polyandry joke here)
	- o How many ABI types at once is too many? I don't know.
- ★ How to deal with unknown nonlinearities in the BOLD response to ABI values? I don't know. (Regress each event separately, then compute MI?)
- ★ Deconvolution with amplitude modulation? Requires more thought.

–11–

Timing: **AM.1D** = **10\*1 30\*2 50\*3 70\*1 90\*2 110\*3 130\*2 150\*1 170\*2 190\*3 210\*2 230\*1**

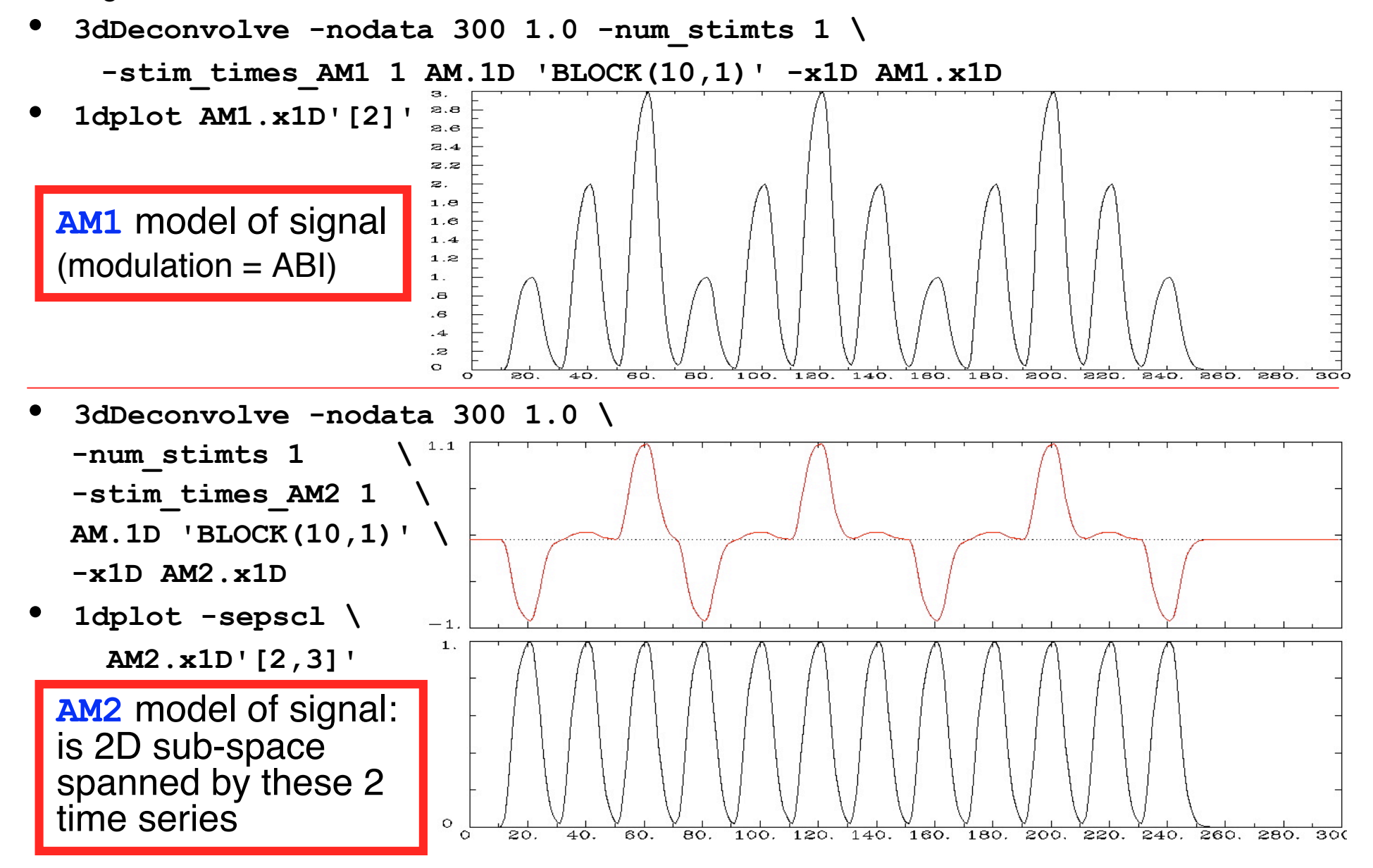

–12–

- First actual user: Whitney Postman (NIDCD; PI=Al Braun)
- Image naming stimulus in stroke (partially aphasic) patient
- ABI data = number of common alternative names for each image (e.g., "balcony" , "porch" , "veranda"), from 1 to 9
	- 9 imaging runs, 144 stimulus events
- 2 slices showing activation map for BOLD responses proportional to ABI

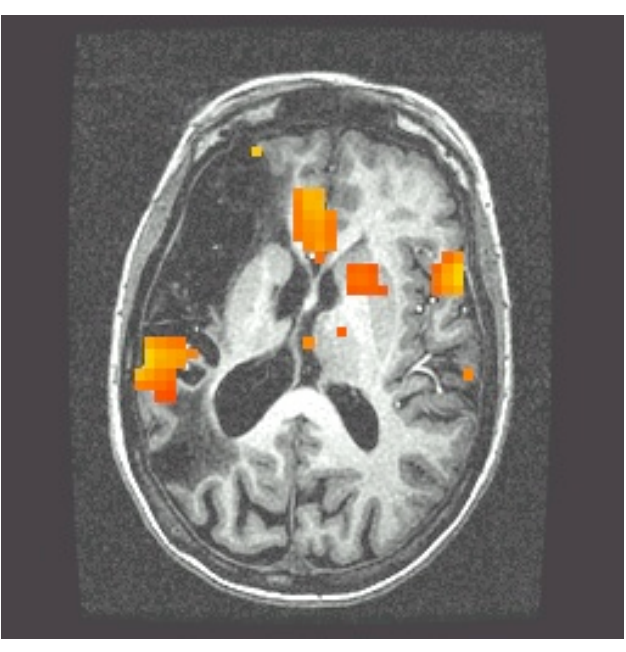

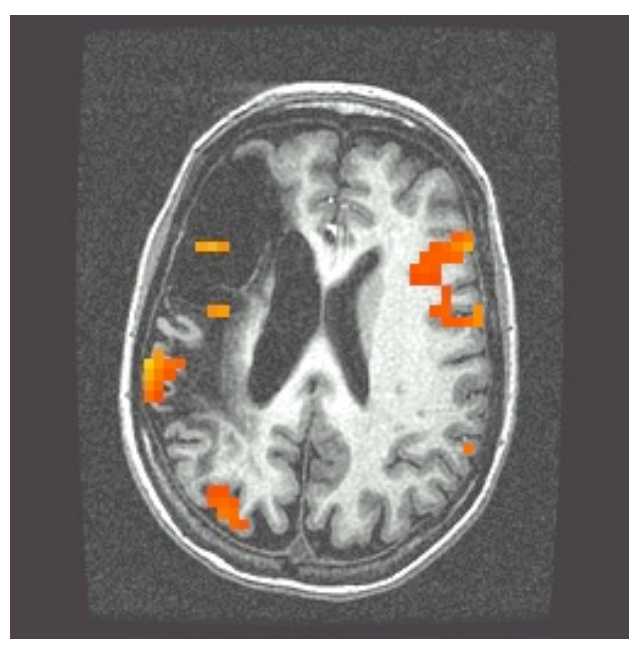

–13–

## **Deconvolution Signal Models**

- Simple or Fixed-shape regression:
	- $\star$  We fix the shape of the HRF  $-$  amplitude varies
	- ★ Use **-stim\_times** to generate the signal model from the stimulus timing
	- $\star$  Find the amplitude of the signal model in each voxel — solution to the set of linear equations =  $\beta$  weights
- Deconvolution or Variable-shape regression:
	- $\star$  We allow the shape of the HRF to vary in each voxel, for each stimulus class
	- $\star$  Appropriate when you don't want to overconstrain the solution by assuming an HRF shape
	- ★ **Caveat**: need to have enough time points during the HRF in order to resolve its shape (e.g.,  $TR \leq 3$  s)

–14–

## Deconvolution: Pros & Cons (**+** & **–**)

- + Letting HRF shape varies allows for subject and regional variability in hemodynamics
- + Can test HRF estimate for different shapes (e.g., are later time points more "active" than earlier?)
- Need to estimate more parameters for each stimulus class than a fixed-shape model (e.g., 8 shape parameters  $vs. 1$  parameter=amplitude of HRF)
- Which means you need more data to get the same statistical power (assuming that the fixed-shape model you would otherwise use was in fact "correct")
- Freedom to get any shape in HRF results can give weird shapes that are difficult to interpret

## Expressing HRF via Regression Unknowns

–16–

• The tool for expressing an unknown function as a finite set of numbers that can be fit via linear regression is an **expansion in basis functions**

 $h(t) = \beta_0 \psi_0(t) + \beta_1 \psi_1(t) + \beta_2 \psi_2(t) + \cdots = \sum \beta_q \psi_q(t)$ *q*=0 *q*= *p*  $\sum$ 

- $\star$  The basis functions  $\psi_q(t)$  & expansion order p are known o Larger  $p$  ⇒ more complex shapes & more parameters  $\star$  The unknowns to be found (in each voxel) comprises the set of weights  $\beta_q$  for each  $\psi_q(t)$
- $\bullet$  *β* weights appear only by multiplying known values, and HRF only appears in signal model by linear convolution (addition) with known stimulus timing
	- Resulting signal model still solvable by linear regression

## **3dDeconvolve** with "Tent Functions"

- Need to describe HRF shape and magnitude with a finite number of parameters
	- $\star$  And allow for calculation of  $h(t)$  at any arbitrary point in time after the stimulus times:

$$
r_n = \sum_{k=1}^{K} h(t_n - \tau_k) = \text{sum of HRF copies}
$$

• Simplest set of such functions are **tent functions** ★ Also known as "piecewise linear splines"

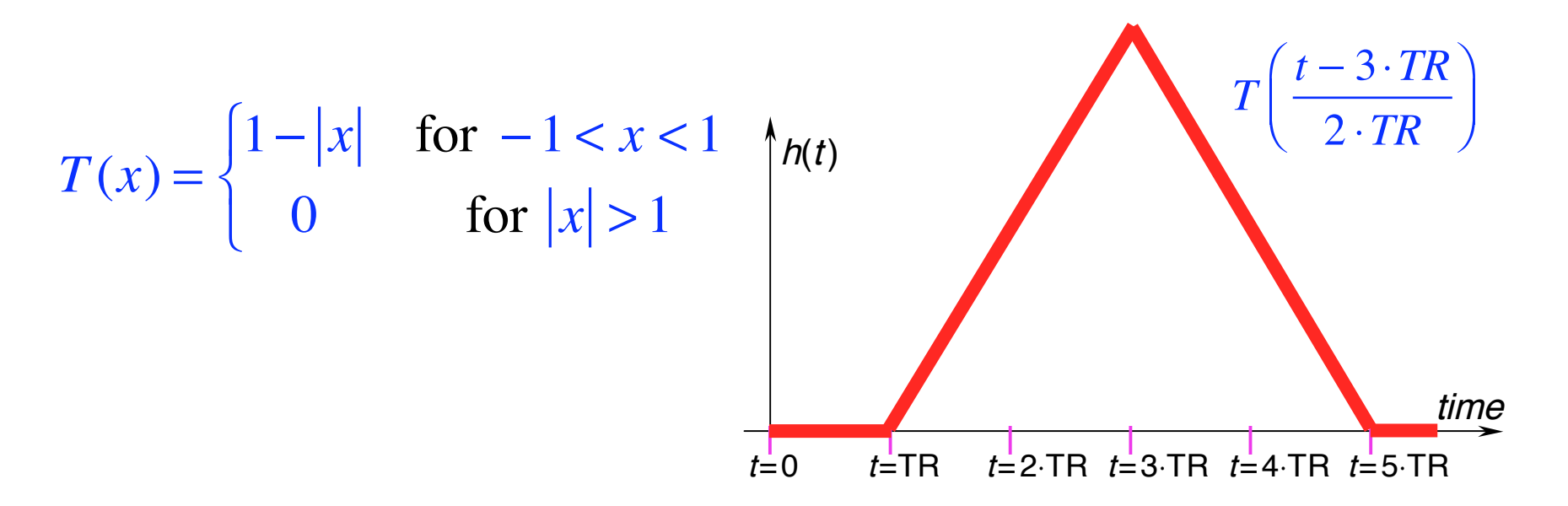

# Tent Functions = Linear Interpolation

A

• Expansion of HRF in a set of spaced-apart tent functions is the same as linear interpolation between "knots"

$$
h(t) = \beta_0 \cdot T\left(\frac{t}{L}\right) + \beta_1 \cdot T\left(\frac{t-L}{L}\right) + \beta_2 \cdot T\left(\frac{t-2\cdot L}{L}\right) + \beta_3 \cdot T\left(\frac{t-3\cdot L}{L}\right) + \cdots
$$

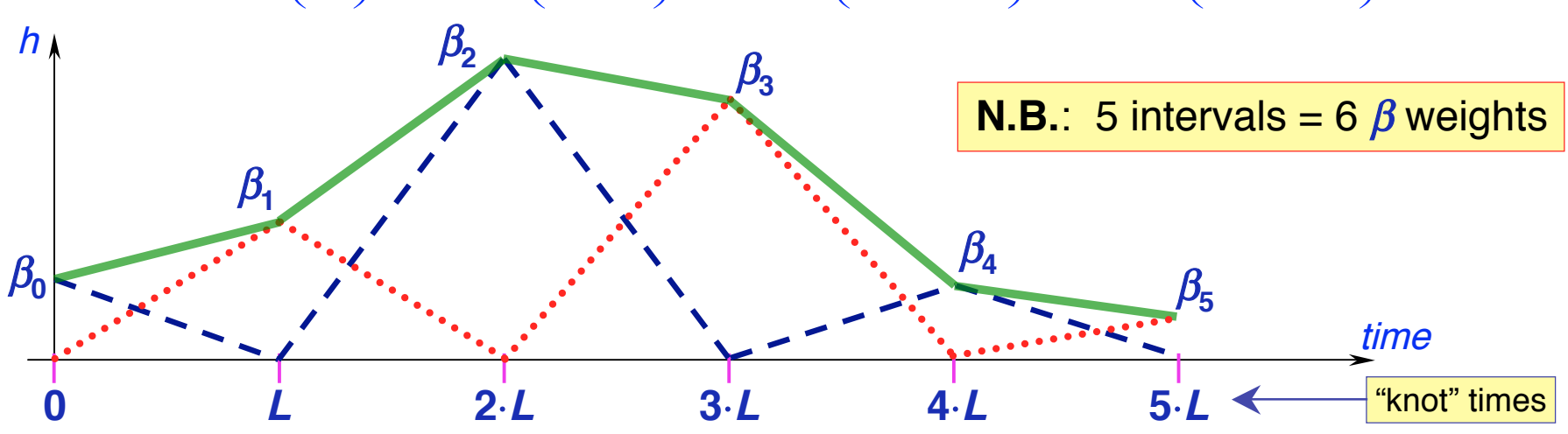

- Tent function parameters are also easily interpreted as function values (e.g.,  $\beta_2$  = response at time  $t = 2 \cdot L$  after stim)
- User must decide on relationship of tent function grid spacing **L** and time grid spacing TR (usually would choose **<sup>L</sup>** ≥ TR)
- In **3dDeconvolve**: specify duration of HRF and number of **β** parameters

–18–

#### **Master Script for Data Analysis**

```
afni_proc.py \
 -dsets ED/ED_r??+orig.HEAD \
 -subj_id ED.8.glt \
 -copy_anat ED/EDspgr \
 -tcat_remove_first_trs 2 \
 -volreg_align_to first \
 -regress_stim_times misc_files/stim_times.*.1D \
 -regress_stim_labels ToolMovie HumanMovie \
                         ToolPoint HumanPoint \
 -regress_basis 'TENT(0,14,8)' \
 -regress_opts_3dD \
 -gltsym ../misc_files/glt1.txt -glt_label 1 FullF \
 -gltsym ../misc_files/glt2.txt -glt_label 2 HvsT \
 -gltsym ../misc_files/glt3.txt -glt_label 3 MvsP \
 -gltsym ../misc_files/glt4.txt -glt_label 4 HMvsHP \
 -gltsym ../misc_files/glt5.txt -glt_label 5 TMvsTP \
 -gltsym ../misc_files/glt6.txt -glt_label 6 HPvsTP \
 -gltsym ../misc_files/glt7.txt -glt_label 7 HMvsTM
                                                            N ← Master script program
                                                            \searrow 10 input datasets
                                                            Set output filenames ←
                                                            • Copy anat to output dir
                                                            • Discard first 2 TRs
                                                            N \leftarrow Where to align all EPIs
                                                            \setminus \leftrightarrow Stimulus timing files (4)
                                                            N Stimulus labels
                                                            \ ← HRF model
                                                            N Specifies that next
                                                                lines are options to be
                                                                passed to
                                                                3dDeconvolve
                                                                directly (in this case,
                                                                the GLTs we want
                                                                computed)
```
This script generates file **proc.ED.8.glt** (180 lines), which contains all the AFNI commands to produce analysis results into directory **ED.8.glt.results/** (148 files)

## **Shell Script for Deconvolution - Outline**

- Copy datasets into output directory for processing
- Examine each imaging run for outliers: **3dToutcount**
- Time shift each run's slices to a common origin: **3dTshift**
- Registration of each imaging run: **3dvolreg**

–20–

- Smooth each volume in space (136 sub-bricks per run): **3dmerge**
- Create a brain mask: **3dAutomask** and **3dcalc**
- Rescale each voxel time series in each imaging run so that its average through time is 100: **3dTstat** and **3dcalc**
	- $\star$  If baseline is 100, then a  $\beta$ <sub>*q*</sub> of 5 (say) indicates a 5% signal change in that voxel at tent function knot #*q* after stimulus
	- ★ Biophysics: believe % signal change is relevant physiological parameter
- Catenate all imaging runs together into one big dataset (1360 time points): **3dTcat**
	- ★ This dataset is useful for plotting **-fitts** output from **3dDeconvolve** and visually examining time series fitting
- Compute HRFs and statistics: **3dDeconvolve**

#### Script - **3dDeconvolve**

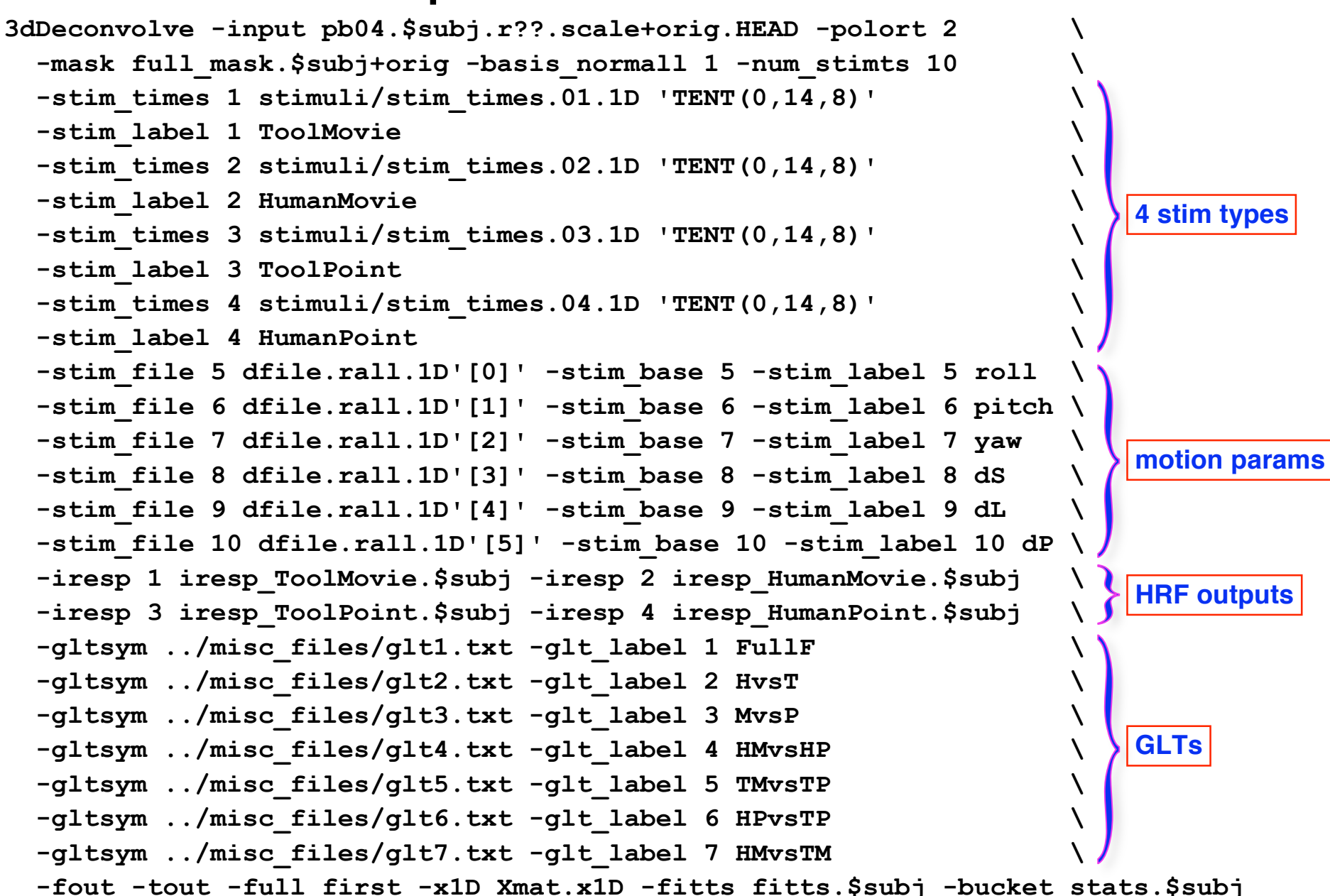

–21–

#### Script - Image of the **X** Matrix

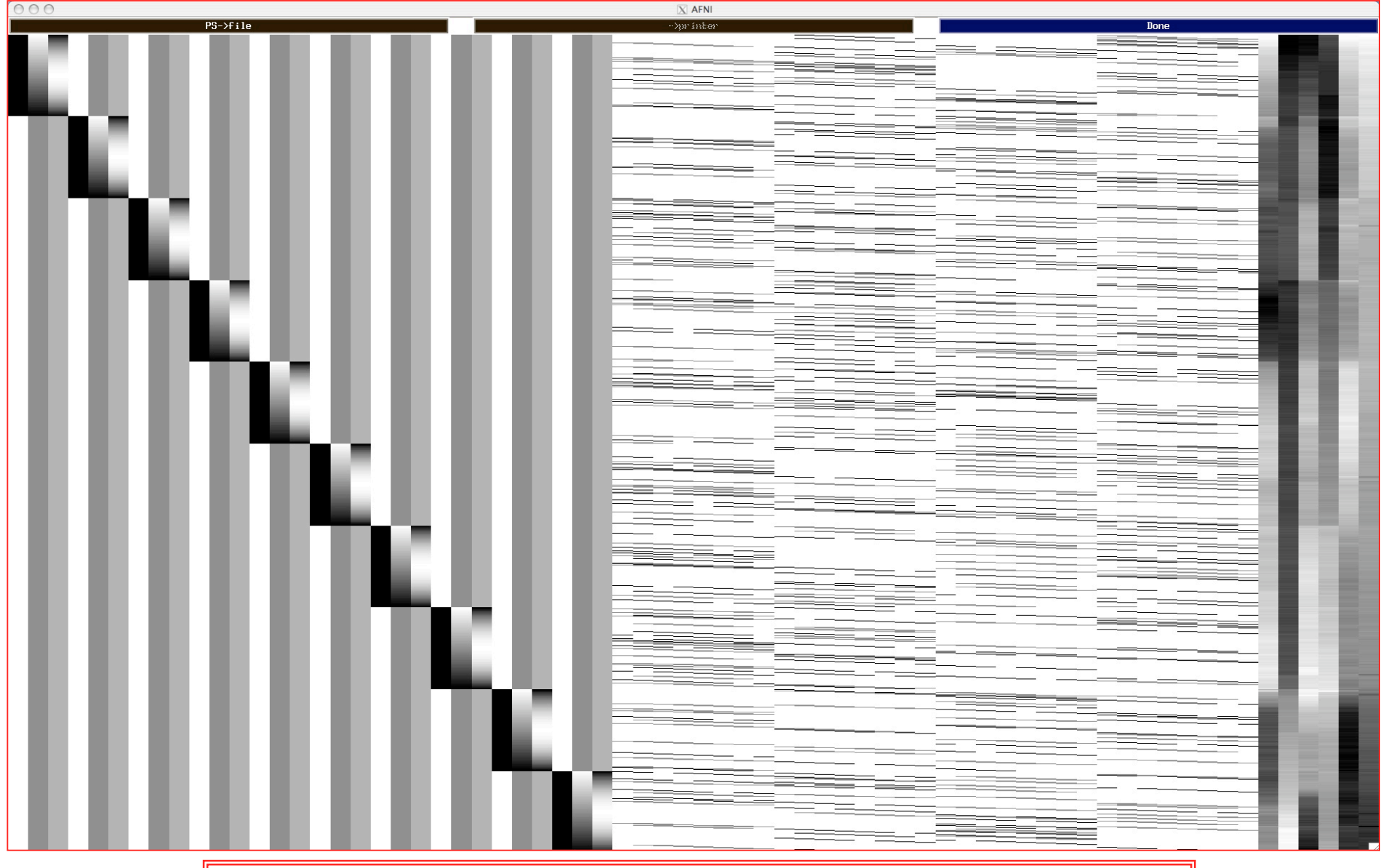

Via **1grayplot -sep Xmat.x1D** or **-xjpeg** option

–22–

### Smaller Changes to **3dDeconvolve**

- Equation solver: Program computes **condition number** for **X** matrix (measures of how sensitive regression results are to changes in **X**)
	- ★ If the condition number is "bad" (too big), then the program will not actually proceed to compute the results
	- ★ You can use the **-GOFORIT** option on the command line to force the program to run despite **X** matrix warnings
		- o But you should strive to understand why you are getting these warnings**!!**
- Other matrix checks:
	- ★ Duplicate stimulus filenames, collinear pairs of regression matrix columns, all zero matrix columns
- **Check the screen output for WARNINGs and ERRORS** 
	- ★ Such messages also saved into file **3dDeconvolve.err**

–23–

## Smaller Changes - 2

- All-zero regressors *are* allowed (with -GOFORIT)
	- $\star$  Will get zero weight in the solution
	- $\star$  Example: task where subject makes a choice for each stimulus (e.g., male or female face?)
		- <sup>o</sup> You want to analyze correct and incorrect trials as separate cases
		- <sup>o</sup> What if some subject makes no mistakes? Hmmm…
			- $\rightarrow$  Can keep the all-zero regressor (e.g., all  $-stim$   $\tan$   $\tan$   $\neq$ )
			- ➥ Input files and output datasets for error-making and perfectperforming subjects will be organized the same way
- **3dDeconvolve** f program can be used to compute linear regression results in single precision (7 decimal places) rather than double precision (16 places)
	- $\star$  For better speed, but with lower numerical accuracy
	- ★ Best to do at least one run **both** ways to check if results differ significantly (Equation solver *should* be safe, but ...)

–24–

- Default output format is 16-bit short integers, with a scaling factor for each 3D volume to convert it to floating point values ★ **-float** option can be used to get 32-bit floating point format output — more precision, and more disk space
- **3dDeconvolve** recommends a **-polort** value, and prints that out as well as the value you chose (or defaulted to) ★ **-polort A** can be used to let the program set the detrending (AKA "high pass filtering") level automatically
- **-CENSORTR** 2:37-39 can be used to censor out time indexes 37, 38, 39 from run  $#2$ 
	- ★ Simpler to use than the older **-censor** option
	- ★ **-CENSORTR '\*:0-1'** removes time pts 0 & 1 from all runs
	- ★ run boundaries specifed by **-concat**

## Smaller Changes - 4

- $-$  stim times has some other basis function options for the HRF model besides **BLOCK** and **TENT**
	- ★ most recent: **CSPLIN** = cardinal cubic spline (for smoother HRFs)
	- $\star$  instead of  $\tt TENT$  = linear spline
		- o Same parameters: **(start,stop,number of regressors)**
		- o Can be used as a "drop in" replacement for **TENT**

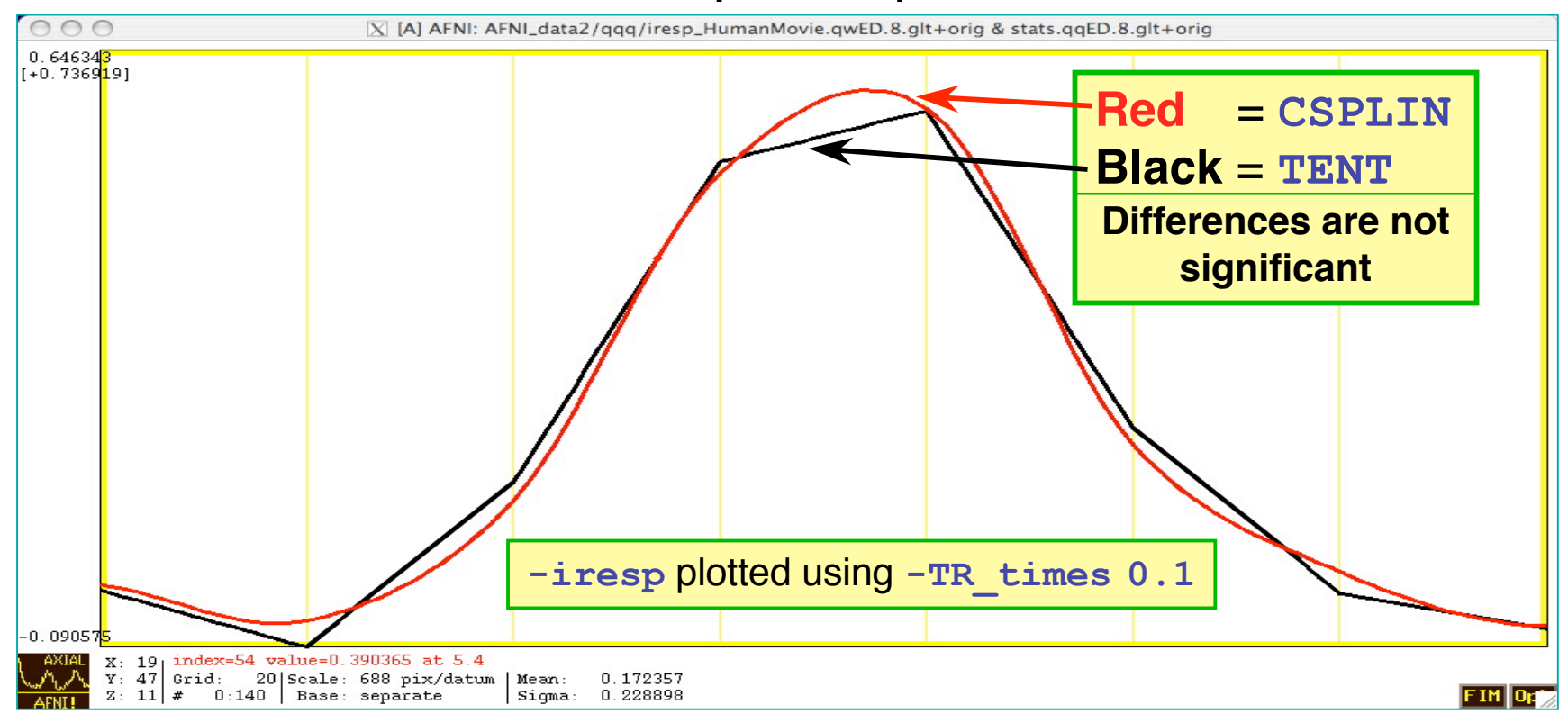

–26–

## Smaller Changes - 5

- **-fitts** option is used to create a synthetic dataset ★ each voxel time series is full (signal+baseline) model as fitted to the data time series in the corresponding voxel location
- **3dSynthesize** program can be used to create synthetic datasets from subsets of the full model
	- ★ Uses **-x1D** and **-cbucket** outputs from **3dDeconvolve**
		- <sup>o</sup> **-cbucket** stores β coefficients for each **X** matrix column into dataset
		- <sup>o</sup> **-x1D** stores the matrix columns (and **-stim\_label**s)
	- ★ Potential uses:
		- o Baseline only dataset
			- ➥ **3dSynthesize -cbucket fred+orig -matrix fred.x1D -select baseline -prefix fred\_base**
			- ➥ Could subtract this dataset from original data to get signal+noise dataset that has no baseline component left
		- o Just one stimulus class model (+ baseline) dataset
			- ➥ **3dSynthesize -cbucket fred+orig -matrix fred.x1D -select baseline Faces -prefix fred\_Faces**

• Defaults are changed:

★ **-nobout** & **-full\_first** & **-bucket** & **-x1D** are always implied

- ★ Names of statistics sub-bricks are slightly altered (to be more consistent)
- Checks if **-stim\_times** inputs are out of range (AKA: the PSFB syndrome)
	- ★ Prints **WARNING** message, but continues analysis
- When using **-nodata** with **-stim\_times**, important to give the number of time points and the TR, as in **-nodata 250 2.3**
	- ★ With **-input1D**, use **-TR\_1D 2.3** to specify TR

#### **3dBlurToFWHM**

- New program to smooth FMRI time series datasets to a specified smoothness (as estimated by FWHM of noise spatial correlation function)
	- ★ Don't just add smoothness (à la **3dmerge**) but control it (locally and globally)
	- ★ Goal: use datasets from diverse scanners
- Why blur FMRI time series?
	- ★ Averaging neighbors will reduce noise
	- $\star$  Activations are (usually) blob-ish (several voxels across) $\leftarrow$
	- $\star$  Diminishes the multiple comparisons problem
- **3dBlurToFWHM** blurs only inside a mask
	- $\star$  To avoid mixing air (noise-only) and brain voxels
	- ★ Partial Differential Equation (PDE) based blurring method <sup>o</sup> 2D (intra-slice) or 3D blurring

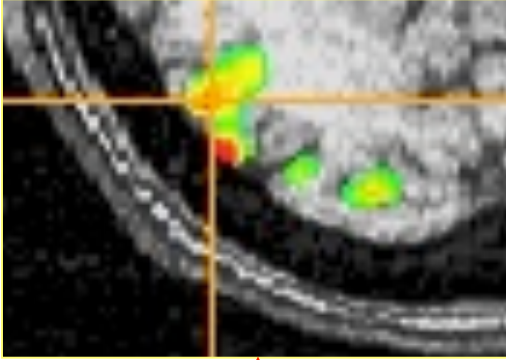

## In the Planning Stages

- "Area under curve" addition to  $-q$ **ltsym** to allow testing of pieces of HRF models from **-stim\_times**
- Slice- and/or voxel-dependent regressors
	- $\star$  For physiological noise cancellation, etc.
	- $\star$  To save memory? (Could process each slice separately)
		- o One slice-at-a-time regression can be done in a Unix script, using 3dZcutup and 3dZcat programs
- Extend AM regression to allow for more than 1 piece of auxiliary information at each stimulus time
- Interactive tool to examine  $-x1D$  matrix for problems
	- ★ and **3dDeconvolve** testing of GLT submatrices

–30–